# **DLL Show Crack**

## **Download**

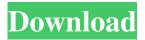

## **DLL Show License Keygen For Windows (2022)**

1. A true object-oriented GUI with 4 windows, a property browser, and a print button. 2. Allows you to view DLL dependencies and a list of modules DLL Show Full Crack Program - 100% CLEAN Certification DLL Show has passed all 72 test with 100% success. Check for more information about DLL Show.Q: How to detect if the mouse is over a PictureBox? How can I detect whether or not the mouse is over a PictureBox in my C# application? A: Something like this should work: pictureBox.MouseEnter += new EventHandler(pictureBox\_MouseEnter); pictureBox\_MouseEnter(object sender, EventArgs e) { // Code } A: A picture box should be able to handle mouse events. However, if you want to detect if a specific area of the form is highlighted, you can use the MouseMove event for the form. private void pictureBox1\_MouseMove(object sender, MouseEventArgs e) { // Do something } or, in code: pictureBox1.MouseMove += pictureBox1\_MouseMove; EDIT: You can also use the MouseEnter and MouseLeave events of the picture box. Those events have almost the same functionality as the MouseMove event. In addition, they are handled just like the MouseMove event is handled. They are handled on the picture box itself, not on the form it is on. pictureBox1\_MouseEnter += new EventHandler(pictureBox1\_MouseEnter); pictureBox1\_MouseLeave += new EventHandler(pictureBox1\_MouseLeave); private void pictureBox1\_MouseEnter(object sender, EventArgs e) { // Do something } private void pictureBox1\_MouseLeave(object sender, EventArgs e) { // Do something } A: if (pictureBox1.BackColor == Color.Red) { // mouse is over picturebox } I found this on

#### DLL Show Crack + [March-2022]

DLL Show Crack Mac is a utility designed to create a detailed list of all the current running processes on your computer, as well as their DLL dependencies. To view the DLL that each process uses, you can easily click on the desired task in the processes list. DLL Show can also be used to print a hardcopy report of a selected module's dependencies. DLL Show can also be used to display a list of all DLL and OCX modules currently installed on your system. DLL Show now includes a disk scanning mode that can be used to catalog files on all drives. Features: \* List ALL the current running processes and their DLL dependencies \* Displays all loaded DLLs and OCXs \* Displays all files loaded from the Windows System Directory \* Can be used to analyze a single or multiple DLL files \* Displays the path of the DLL that runs each process \* It can be used to print hard copy reports of DLL dependencies or, display a list of the currently installed files on your system \* Displays a list of all files currently installed on your system \* Displays a list of all files on your system that are currently linked or use imported OCX modules \* Displays a list of all files on your system that are currently linked or use imported DLLs \* Displays a list of all files on your system that are currently linked or use imported OLE modules \* Includes a disk scanning mode that can be used to scan your entire hard drive and locate all files that are currently installed or used \* Can now be used to catalog files on all drives in your computer \* Scans for files using NT Services, including: --- SamSV.exe (Security Database) --- Print Services.exe (Print Spooler) --- Explorer.exe (Windows Explorer) --- Services.exe (Windows NT Services) --- My Docs.exe (Internet Explorer) --- Winword.exe (Microsoft Office Word) --- Powerpoint.exe (Microsoft Office PowerPoint) --- \* Features a "full screen mode" that is used to view files \* Can be used to create full screen custom screensavers \* Can be used to view any of the following types of files: ---- EXE, DLL, OCX, IPA, etc. ---- Any type of file and folder including: --- Directories ---- Windows Search Index files ---- Regular files 77a5ca646e

## **DLL Show Crack Product Key Full Free**

DLL Show (Dynamic Library Listing Software) is a full featured application that provides a wide range of functions to view and manage the list of DLL files on your computer. DLL Show includes a detailed dependency manager that will allow you to display, view and sort a list of the DLL modules that a process uses. To view the DLL that each process uses, you can easily click on the desired task in the processes list. DLL Show also includes an optimized disk scanning mode which will quickly locate all DLL, OCX and SYS files on your hard drives. DLL Show can also be used to print a hardcopy report of a selected module's dependencies. What's New + Addition of DLL file is added. + Scanning Modes are added. + Added Simplified Chinese localization for Chinese user. DLL Show 1.0, the file you are about to download, is completely free -- as in beer. There is no hidden catch. We just hope that you like this software application. Categories: Windows System Utilities > Disk Optimizing UtilitiesFile Size: 2,788.27 KBLicense:Shareware (Free)File Name: dllshow\_en\_GB.exeDate Downloaded: 2016-08-29Page Views: 5218Play.com User Rating: 4.4 (1 votes) 123 Mumbo 9.7.0.29 (MacOSX) 123 Mumbo is a complete package that provides you with a powerful and feature-rich screen recorder, easy to use screen capture/clipping tool, advanced screen capture feature, more professional video codecs, GPU accelerated screen capture and video encoding/decoding, webcam screen capture and conversion utility, and much more! A complete screen capture solution. 123 Mumbo makes screen recording a snap! Record your entire screen or one or more windows, and create instant screen captures from them, or preview them and save them as animated GIFs or other image formats. Screen capture the desktop or application window, or the video stream from a webcam or other source, and create thumbnails, animated GIFs, screen videos, or create live video streams. With a simple and easy-to-use interface, 123 Mumbo will make you wonder how you ever lived without it. Record and export one or more videos directly from a browser with a few clicks. Instantly create a video stream from your webcam or other video device, and save it

#### What's New in the DLL Show?

Windows DLL List Explorer (DLL Show) is a utility designed to create a detailed list of all the current running processes on your computer, as well as their DLL dependencies. To view the DLL that each process uses, you can easily click on the desired task in the processes list. DLL Show can also be used to print a hardcopy report of a selected module's dependencies. DLL Show can also be used to display a list of all DLL and OCX modules currently installed on your system. DLL Show now includes a disk scanning mode that can be used to catalog files on all drives. DLL Show Features: In addition to it's purpose of listing and displaying all the active DLL and OCX components used by your processes, DLL Show includes several other features. A multiple selection and DLL dependency scanner allows you to quickly find any module that needs to be replaced. Windows DLL List Explorer can now scan removable storage media including all drives, memory cards, USB sticks and more. DLL Show now includes a built in file search tool which can search your system for any files matching a provided string. DLL Show can now export a file containing all modules and their dependencies into XML format. DLL Show has been updated to work with Windows 10. The built in file search tool has been updated to search for filenames instead of filenames and extensions. DLL Show does not require any user interaction and can run in the background with no user attention. Support for 32 bit and 64 bit operating systems. DLL Show now includes a multiple selection and DLL dependency scanner which allows you to quickly find any module that needs to be replaced. The multiple selection scanner can be used to make a selection or to check items by name or type. The built in DLL dependency scanner can find the dependencies of any DLL, OCX, or.dll type file, even if it is not fully specified on your system. The built in dependency scanner can find all the dependent modules even if the DLL or file is not installed on your system. A built in disk scanner can locate files that match a given pattern. An improved progress dialog has been added to display any found files and progress information. DLL Show now includes a multiple selection and DLL dependency scanner which allows you to quickly find any module that needs to be replaced. The multiple selection scanner can be used to make a selection or to check items by name or type. The built in DLL dependency scanner can find the dependencies of any DLL, OCX, or.dll type file, even if it is not fully specified on your system. The built in dependency scanner can find all the dependent modules even if the DLL or file is not

## **System Requirements For DLL Show:**

OS: Microsoft Windows 7 64-bit, Windows 8 64-bit, Windows 10 64-bit, Windows 7 32-bit, Windows 8 32-bit, Windows 10 32-bit, Windows 8.1 32-bit, Windows 8.1 32-bit, Windows 7 32-bit, Windows 7 64-bit, Windows 10 32-bit, Windows 10 64-bit Processor: Intel Core i5-2500K 2.5 GHz / AMD Phenom II X4 945 BE

https://wakelet.com/wake/0EaYMGj5KQGuBJcQL9p0H

https://dawnintheworld.net/covered-by-your-grace-crack-with-registration-code-download-april-2022/

https://aurespectdesoi.be/freedoublebasstuner-crack-free-latest/

https://axisflare.com/upload/files/2022/06/HGF2ZB8Da1jP2zm799Wf 06 41d63d3843849d87178d688153ebc70c file.pdf

https://intermountainbiota.org/portal/checklists/checklist.php?clid=61188

https://www.caramelosdecianuro.net/wp-content/uploads/vyrgmoy.pdf

https://dg-8mart.com/wp-content/uploads/2022/06/BYOB.pdf

https://shielded-waters-23586.herokuapp.com/Tipard Video Downloader.pdf

http://exponor.mercurioantofagasta.cl/advert/web-dumper-latest/

https://zentrum-beyond.de/wp-content/uploads/2022/06/edvapor.pdf